## PassTest Bessere Qualität , bessere Dienstleistungen!

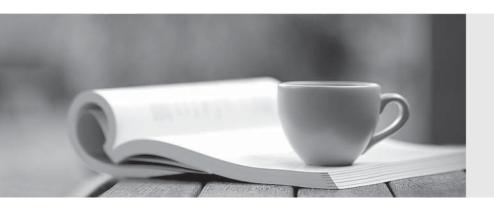

Q&A

http://www.passtest.de Einjährige kostenlose Aktualisierung **Exam** : HP0-651

Title : OpenVMS System

Administration

Version: Demo

1. Click the Exhibit button.

Which command clears this intrusion record?

| Intrusion | Туре    | Count | Expiration |             | Source                |
|-----------|---------|-------|------------|-------------|-----------------------|
| TERM_USER | SUSPECT | 4     | 2-Jan-1999 | 13:20:30.89 | XARA/0003440121:SMITH |
|           |         |       |            |             |                       |

- A. DELETE /INTRUSION\_RECORD "XARA/0003440121:SMITH"
- B. DELETE /INTRUDER XARA/0003440121:SMITH
- C. SET AUDIT /DELETE /INTRUSION\_RECORD "XARA/0003440121:SMITH"
- D. DELETE /INTRUSION\_RECORD /SOURCE="XARA/0003440121:SMITH" Answer:A
- 2. What is the purpose of Autoconfigure?
- A. Detect devices and load drivers.
- B. Detect and start layered products.
- C. Detect and automatically configure tape density.
- D. Automatically select interconnect signal paths.

Answer:A

- 3. The command MONITOR MODES/ALL shows that more than 70% of the CPU is consumed in INTERRUPT mode. What is the most likely problem?
- A. A user is failing to respond to the systems request for attention.
- B. External lock requests are consuming local CPU resources.
- C. The processor is consumed by internal Kernel requests.
- D. A faulty device is continually interrupting the processor.

Answer: D

- 4. To prevent autogen from changing customized system parameters, add paramaters to
- A. AGEN\$ADDHISTORY.DAT
- B. ALPHAVMSSYS.PAR

## C. SETPARAMS.DAT

## D. MODPARAMS.DAT

Answer: D

- 5. When physical memory consumption reaches a certain level the system Select THREE.
- A. recovers pages from process working sets
- B. stops dormant processes
- C. swaps processes out of memory
- D. flushes the modified page list
- E. allocates pages from paged pool
- F. recovers pages from the pagefile

Answer: ACD

- 6. By default, which file stores the system audit records?
- A. SYS\$SYSTEM:SECURITY\_JOURNAL.DAT
- B. SYS\$MANAGER:AUDIT\_SERVER.AUDIT\$JOURNAL
- C. SYS\$MANAGER:ACCOUNTNG.DAT
- D. SYS\$MANAGER:SECURITY.AUDIT\$JOURNAL

Answer: D

- 7. A SHOW SYSTEM command shows many processes in the RWMPB state. What is the most likely reason?
- A. Excessive disk consumption.
- B. Excessive pagefile consumption.
- C. Excessive swapfile consumption.
- D. Excessive multiprocessor synchronization.

Answer: B

- 8. Layered product startup procedures can be included into the system bootstrap utilizing Select TWO.
- A. the install utility

| B. the sysgen utility                                                            |
|----------------------------------------------------------------------------------|
| C. the sysman utility                                                            |
| D. SYSTARTUP_VMS.COM                                                             |
| E. SYSTARTUP_LP.COM Answer: CD                                                   |
| 9. The growth path of a process working set is from                              |
| A. WSAUTH to WSDEFAULT to WSEXTENT                                               |
| B. WSQUOTA to WSEXTENT to WSAUTH                                                 |
| C. WSDEFAULT to WSQUOTA to WSEXTENT                                              |
| D. WSQUOTA to WSDEFAULT to WSEXTENT Answer: C                                    |
| 10. Which principal system components evaluate system performance? Select THREE. |
| A. CPU                                                                           |
| B. storage                                                                       |
| C. I/O                                                                           |
| D. cache                                                                         |
| E. internal bus bandwidth                                                        |
| F. memory<br>Answer:ACF                                                          |
| 11. The free page list is a                                                      |
| A. cache of physical pages available for allocation                              |
| B. list of zeroed pages available per process                                    |
| C. list of free process pages available for deallocation                         |
| D. cache of free physical pages available to the modified page list<br>Answer:A  |
| 12 Autogen reads the MODPARAMS DAT file during which phase?                      |

| A. savparams                                                                    |
|---------------------------------------------------------------------------------|
| B. getdata                                                                      |
| C. genparams                                                                    |
| D. reboot<br>Answer: B                                                          |
| 13. SYLOGICALS.COM is used to define                                            |
| A. network-wide system logical names                                            |
| B. domain-wide logical names C. system specific logical names                   |
| D. user specific logical names<br>Answer: C                                     |
| 14. Which command correctly terminates the AUDIT_SERVER process?                |
| A. STOP AUDIT_SERVER                                                            |
| B. SET AUDIT /SERVER=TERMINATE                                                  |
| C. SET AUDIT /SERVER=EXIT                                                       |
| D. SHUTDOWN AUDIT_SERVER Answer: C                                              |
| 15. Which function does the JOB CONTROL process perform?                        |
| A. Replies to user requests for tape mounts.                                    |
| B. Creates interactive, batch, and symbiont processes.                          |
| C. Copies the contents of error buffers to errorlog files.                      |
| D. Creates the LNM\$JOB logical name table. Answer: B                           |
| 16. Which image is first to utilize the system parameter file during bootstrap? |
| A. vmb.exe                                                                      |
| B. apb.exe                                                                      |
| C. sysboot.exe                                                                  |

D. sysinit.exe

Answer: C

- 17. Which of the following starts system processes such as JOB\_CONTROL, OPCOM, and ERRFMT?
- A. SYSINIT.EXE
- **B. STARTUP.COM**
- C. SYSTARTUP\_VMS.COM
- D. SYSBOOT.EXE

Answer: B

- 18. What is the correct console command required to force an AlphaServer GS series system to crash?
- A. >>> D/PS:1F00 >>> D/PC:FFFFFF0 >>> CONT
- B. >>> D PS 1F00 >>> CONT
- C. >>>bugcheck
- D. >>>crash

Answer: D

- 19. To display the execution of the startup command procedure while booting, you perform a conversational boot and set
- A. STARTUP\_P1 to "verbose"
- B. STARTUP\_P2 to "yes"
- C. STARTUP\_DISPLAY to "full"
- D. STARTUP\_DISPLAY to "verbose"

Answer: B

- 20. Based on the message format, "%facility-s-identification, text", where "s" represents the severity, what would a severity level of "e" represent?
- A. The output or program result is incorrect, but the system may attempt to continue execution.
- B. The output or program result is incorrect. The system cannot continue to execute the request.
- C. The system has performed your request. The message provides information about the process.

| D. The command may have performed some, but not all, of your request.  Answer:A |
|---------------------------------------------------------------------------------|
|                                                                                 |
|                                                                                 |
|                                                                                 |
|                                                                                 |
|                                                                                 |
|                                                                                 |
|                                                                                 |
|                                                                                 |
|                                                                                 |
|                                                                                 |
|                                                                                 |
|                                                                                 |
|                                                                                 |
|                                                                                 |
|                                                                                 |
|                                                                                 |